# PHP - Part 2

#### More operators...

## Arithmetic and Assignment **Operators**

- $\bullet$  e.g., using  $+$  and  $=$ 
	- \$IntA=5; \$intB=8; \$intC=\$intA+\$intB; //intC is 13
	- $-$  // Same +, -,  $*$ , / and % as C
	- $-$  \$intA + = \$intB; //as in C
- Bitwise:
	- $-$  &, I,  $\wedge$ ,  $\sim$ ,  $<<$  and  $>>$
	- $-e.g.,$  \$intA=7; \$intB=9;
	- $-$  \$intC = \$intA & \$intB;

## **Comparison Operators**

- //true if equal
- //true if identical (i.e., same type and value)
- $\bullet$  !=,  $\lt\rhd$  //true if not equal
- $\bullet$   $!=$   $\qquad$  //true if not identical
- $\bullet$  >, <, <=, >=

- **Ternary operators**:
	- $-($ expre1) ? (expre2) : (expre3); //expre2 if expre1 true
	- $-$  \$strA = (\$intValue >0) ? "positive" : "zero or negative";

## **String Operators**

Concatenate with .

- \$strResult = \$strOne . \$strTwo:

Convert other types to string:

```
$intNumber = 45;
```

```
$strAgeis = "My age is";
```
\$strResult = \$strAgeis . " " . \$intNumber;

echo \$strResult;

## String Processing

- Strings specified using single or double quotes \$str="hello";
- \$str='hello';
- Single quotes are literal \$myStr="\$str one";
- Double quotes substitute the content of variables \$myStr="\$str world";
- Use curly braces if variable name is joined to more text

\$myStr="\${str}world";

### **Substrings**

- \$subStr=substr(\$str, int \$start [, int \$length ]);
	- Extracts portion of \$str
- \$count=substr count(\$str, 'text') ;
	- Counts the number of occurrences of text in the string
- \$restStr=strstr(\$str, 'text') ;
	- Extract substring of \$str from first occurrence of 'text'
- strlen(\$str)
	- Length of a string
- \$str{0}
	- Access individual characters in a string
- \$newStr=\$Str.'more text'
	- Concatenate strings using the dot '.' operator

## Logical Operators

- And
- Or
- Xor
- $\bullet$ !
- &&
- $\bullet$  ||

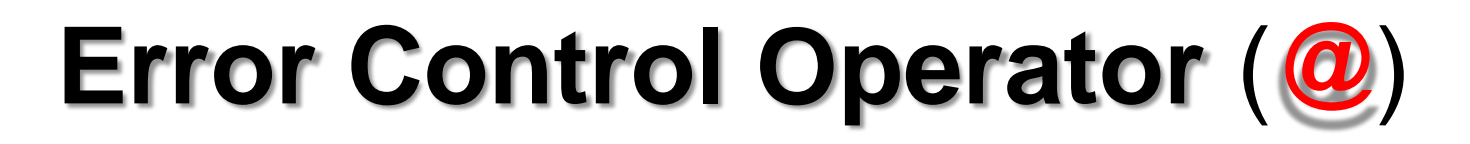

- Example:
- $$intA = 58;$
- $$int B = 0;$
- @\$intC = \$intA / \$intB; //no error message...
- print "<br>>>br>Is it possible that ". "\$intA/\$intB". "=". "\$intC". "? <br>";

#### PHP Built in variables

\$GLOBALS \$\_SERVER \$\_GET \$\_POST \$\_COOKIE \$\_FILES \$\_ENV \$\_REQUEST \$\_SESSION

But be careful: many are server-dependent

Try using **print\_r()** on these.

#### **PHP Built in Variables.**

print "<p>My host name is " . \$ SERVER['HTTP HOST'] . "<br/>br/>\n"; print "<p>I'm viewing this page from " . \$ SERVER['HTTP USER AGENT'] . "<br/> print "We can split the Browser string into a new array using split() $\langle br \rangle$ ";

```
$userBits = split(" ", $_SERVER['HTTP_USER_AGENT']);
print "The browser is identified as \langle \overline{b} \rangle". \overline{\zeta} suserBits[0]. "\langle \overline{b} \rangle";
print "or you can split this up too!\langle br \rangle";
$the BrownserID = split("/", $userBits[0]);
```

```
print "The browser is advertising itself as <b>" . $theBrowserID[0] . " ":
print $theBrowserID[1] . "</b><br/>>hr/>n";
```

```
print "Of course the real browser is \langle b \rangle";
$lastIndex = count ($userBits) - 1;$realBrowser = split("," , $userBits[$lastIndex];
print $realBrowser[0] . "</b> version <b>" . $realBrowser[1] . "</b> <br/> \chil> . The state of r
```

```
print "My browser can accept " . $ SERVER['HTTP ACCEPT'] . "<br/>ht/>\n";
print "My proxy server (if I have one) is " . \sqrt{S} SERVER['HTTP VIA'] . "<br/> \n";
print "Document root is " . \frac{1}{2} SERVER['DOCUMENT ROOT'] . "<br/>\sqrt{2}print "This page is called " \overline{\cdot} $ SERVER['PHP SELF'] . "<br/>>hr;
```
## Sample Output

My host name is **localhost:8080**

I'm viewing this page from **Mozilla/5.0 (Windows; U; Windows NT 5.1; en-US)**  AppleWebKit/533.4 (KHTML, like Gecko) Chrome/5.0.375.125 Safari/533.4 We can split the Browser string into a new array using split() The browser is identified as **Mozilla/5.0** or you can split this up too! The browser is advertising itself as **Mozilla 5.0** Of course the real browser is **Safari** version **533.4** My browser can accept application/xml,application/xhtml+xml,text/html;q=0.9,text/plain;q=0.8,image/png,\*/\*  $:a=0.5$ My proxy server (if I have one) is Document root is This page is called **webpages/phptest/php-built-in-variables.php**

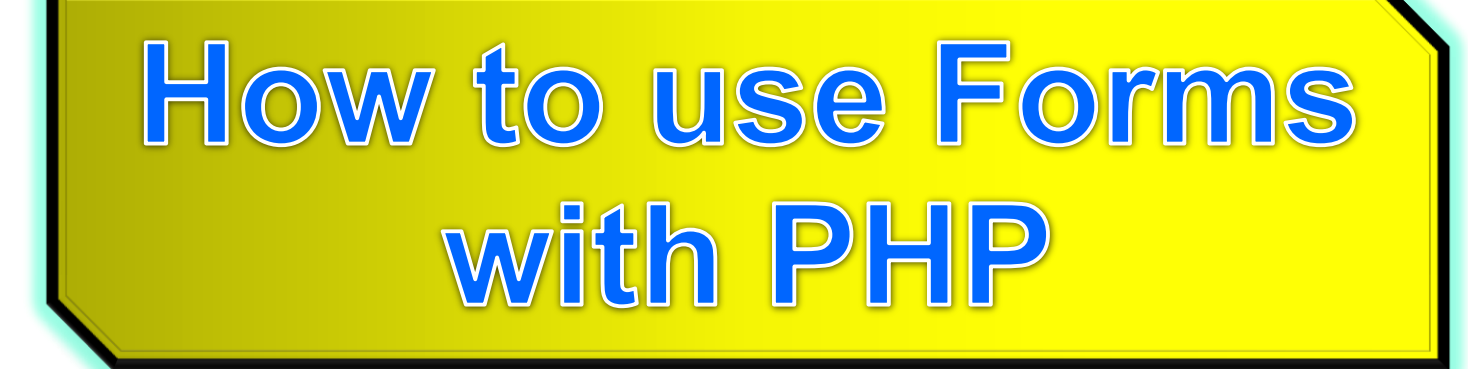

## PHP Processing Form Variables

•Recall how CGI used POST and GET methods

•In PHP:

Extract submitted form variables from: **\$\_GET \$\_POST \$ REQUEST** (also contains variables but may violate security by using the wrong method compared to the application design)

Submitted files can be extracted from: **\$\_FILES** (...more details later)

## Example using POST - HTML

<form action="action\_part2\_example1.php" method="post">

<div><label>Number 1: <input name="m" size="5"></label></div>

<div><label>Number 2: <input name="n" size="5"></label></div>

<div><input type="submit" value="Multiply"></div> </form>

## Action using POST - PHP

<h2>Multiply Using PHP with POST</h2>

<?php print "Apache receives the following array: ";

print\_r(\$\_POST)

```
$intResult = $_POST['m'] * $_POST['n'];
```
print "The result of ". (int)\$\_POST['m']. "\*". \$\_POST['n']. "=". \$intResult;

?>

#### Exercise6

 Copy the previous code and change the method to GET and REQUEST.

Try to combine the array examples with forms.

## Combining PHP with forms

- Recall the code for a self-generating CGI script
- Combining HTML with PHP

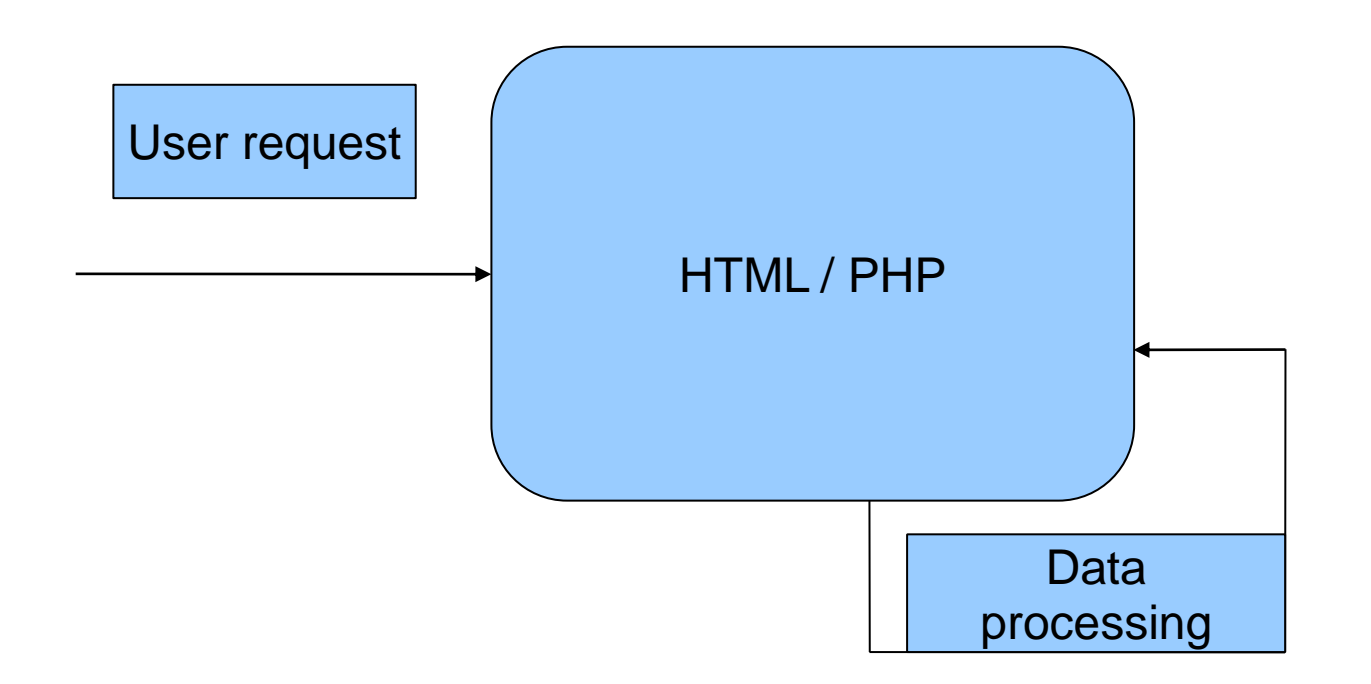

## **HTML/PHP**

- <form action='**<?php echo \$\_SERVER["PHP\_SELF"];?>**' method="post"> <div><label>Number 1: <input name="m" size="5"></label></div> <div><label>Number 2: <input name="n" size="5"></label></div> <div><input type="submit" **name="submit"** value="Multiply"></div></form> <h2>Self generating Multiply Using single PHP file with POST</h2> <?php print "Apache receives the following array: ";print\_r(\$\_POST) ?> <?php
- if (isset(\$\_POST['submit'])) {

\$intResult = \$\_POST['m'] \* \$\_POST['n'];

print "The result of  $"$ . (int) $\mathcal{L}$  POST['m']. " \*  $"$ .  $\mathcal{L}$  POST['n'].  $" = "$ .  $\mathcal{L}$  intResult;

} else  $\{$  echo "This is the first time the page is loaded < b r  $\}$ ";  $\}$ 

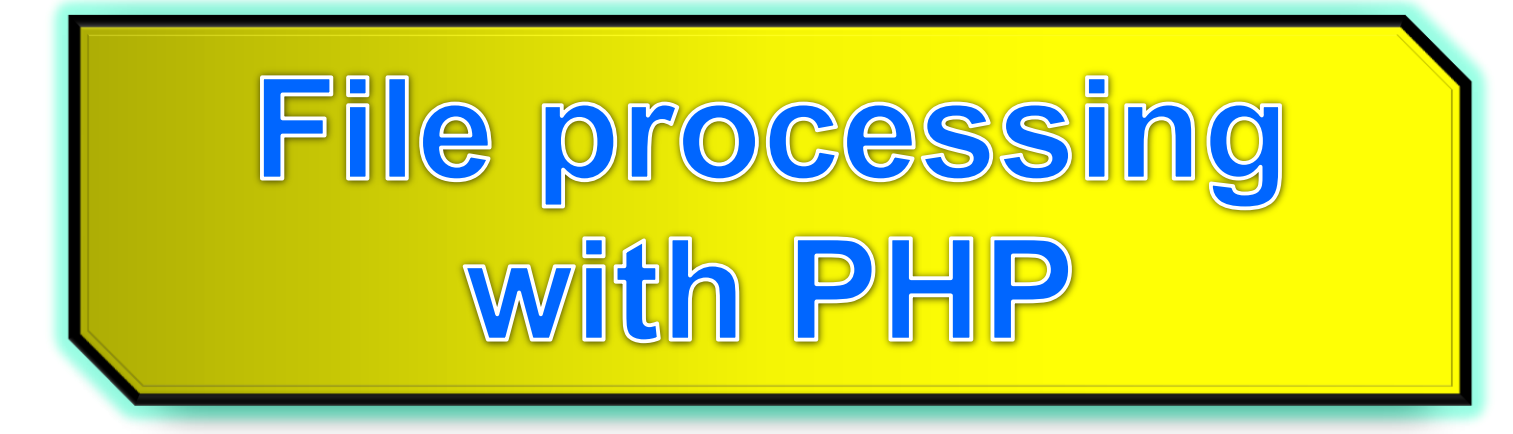

## File Processing

- The normal technique for storing permanent information on the server side is using a database
- Sometimes storage in flat files is useful
	- When database storage is overkill
	- During development and testing of code
	- Rapid prototyping
	- When saving specific formats

### Basic File Processing

- Open a file for writing
- Write to the file
- Close the file
- Open a file for reading
- Read from the file
- Close the file

## Opening Files

- $$fp = from('File.txt", "r");$ 
	- Open a file for reading
- $$fp = foren("file.txt", "w");$ 
	- Open a file for writing
	- Note depending on operating system (i.e., Windows) file paths might need to be escaped
	- "\\pathtofile\\filename.txt"

## Reading a File

- \$contents = fread(\$fp, filesize(\$filename));
	- Reads whole of file into one string
	- Poor performance for large files
- $\frac{1}{2}$  Scontents = fgets( $\frac{1}{2}$ fp, 4096);
	- Reads one line or the number of bytes specfied
		- Whichever is less
- \$contents =file get contents(\$filename)
	- $-$  Efficient way to read whole file into string

### Writing to a File

- fwrite(\$fp, \$outputstring);
	- Write string out to given file pointer
- fwrite(\$fp, \$outputstring, 80);

- Write first 80 characters to output string

### Closing Files

- fclose(\$fp);
	- Close given file pointer
	- Normally won't be an error.

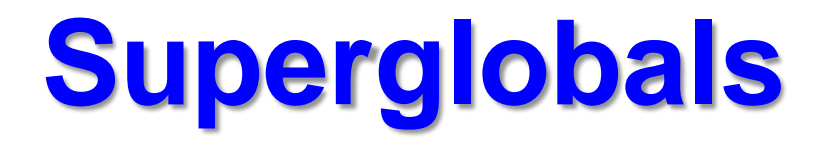

- From **version 4.1.0 onward**, PHP provides an additional set of predefined arrays containing variables from the web server (if applicable), the environment, and user input.
- **automatically global-**-i.e., automatically available in every scope.
- For this reason, they are often known as "**superglobals**".
- There is no mechanism in PHP for user-defined superglobals.
- You'll notice how the older predefined variables **(***\$HTTP\_\*\_VARS*) still exist.
- As of PHP 5.0.0, the long PHP predefined variable arrays may be disabled with the **register\_long\_arrays** directive.

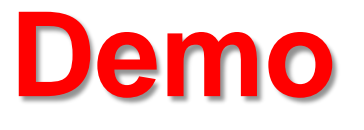

- welcome\_html.htm, welcome.php
- php superglobals.php

Look for QUERY\_STRING, \$\_GET

- part2\_example1.php
- part2 example2.php
- part2\_example3.php

Inspect using web browser, try modifying the URL" to indicate new parameters

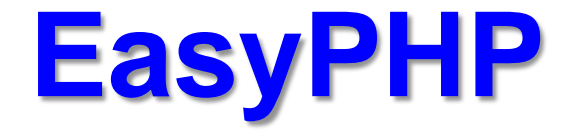

#### **Apache**: (httpd.conf) cgi.force  $redirect = 0$ Listen 127.0.0.1:5080

#### **PHP.ini**

variables order = "EGPCS" request\_order = "" register\_long\_arrays = Off register globals  $=$  Off